## Cheatography

## tailwindcss Cheat Sheet by [echo774](http://www.cheatography.com/echo774/) via [cheatography.com/144343/cs/31031/](http://www.cheatography.com/echo774/cheat-sheets/tailwindcss)

## テーブル

テーブル内のセルに境界線を共有するか個 別にするかを設定します。

.border-collapse

.border-separate

テーブルのセル、行、列のレイアウトに使 用するアルゴリズムを設定します

.table-auto

.table-fixed

## ボーダー

要素の外側の境界エッジの角を丸めます

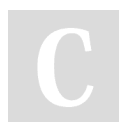

By echo774 [cheatography.com/echo774/](http://www.cheatography.com/echo774/) Not published yet. Last updated 5th March, 2022. Page 1 of 1.

Sponsored by ApolloPad.com Everyone has a novel in them. Finish Yours! <https://apollopad.com>